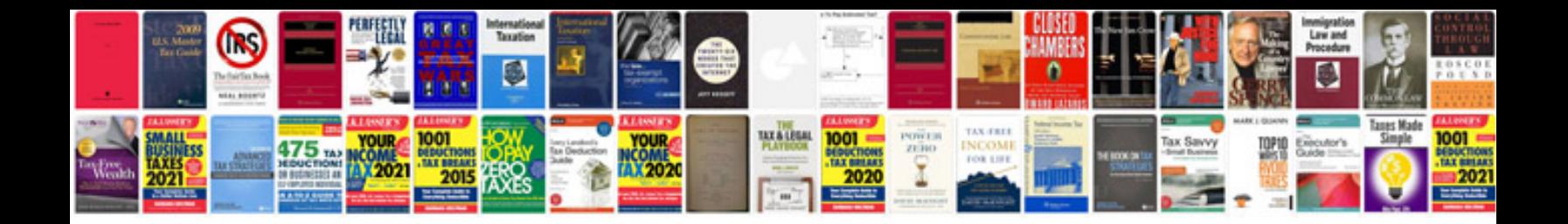

**Pan application form download**

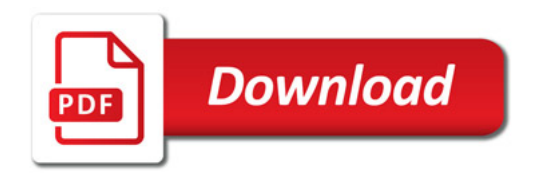

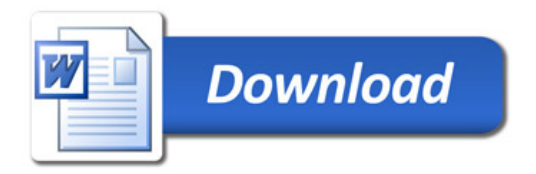